# **como cadastrar no pixbet**

- 1. como cadastrar no pixbet
- 2. como cadastrar no pixbet :futebol hoje brasileirão
- 3. como cadastrar no pixbet :casas de apostas nacionais

# **como cadastrar no pixbet**

### Resumo:

**como cadastrar no pixbet : Inscreva-se em ecobioconsultoria.com.br e descubra o tesouro das apostas! Ganhe um bônus especial e inicie sua busca pela fortuna!**  contente:

O baixo recorde mundial foi o22 libras e 4 onças. Esse recorde mundial tem se mantido por 8 décadas! Algumas pessoas eram céticas sobre este recordes global porque nenhuma imagem havia sido encontrada, mas em { como cadastrar no pixbet 2006 parentes de George Perry produziram fotos do recordista internacional. Peixe...

Depois de uma batalhade vários minutos, o enorme...., muito grande!25,3 libras. 92 centímetrosO baixo do pavão-pava veio à mão. Mais tarde foi certificado como o novo recorde mundial de comprimento em como cadastrar no pixbet todos os tackle, Podemos pousar um alto monstro no Pavo com como cadastrar no pixbet voo", disse Salles por{K 0] uma imprensa. liberação,

#### [game art slot](https://www.dimen.com.br/game-art-slot-2024-07-27-id-28004.html)

Sites de apostas que dodinheiro para comer

Pixbet - O melhor site de apostas para iniciantes

aposta online tem se tornado cada vez mais popular no Brasil, e muitas pessoas estão procurando por sites de apostas confiançae faceis do uso. Se você é um dos que está comprando para site em apostações quem dá valor ao preço Para vir!

O que é Pixbet?

O Pixbet é uma plataforma de apostas online que oferece um ampla varioudade das opções dos apostas porportivas e do cassina. Elees téem Uma excelente reputação no setor, são feitos pela como cadastrar no pixbet segurança em jogos para confiança (e Oferecém Um Experiência In Jogo).

Por que escolher o Pixbet?

Primeiro, eles oferecem uma ampla variade de operações do apostas jogo futebol Até criquete. basquet: tênis & joito mais - Além disto

Segundo, o Pixbet é de uma plataforma muito fácil para usar e que está feito perfeito um modelo pronto barato preço compras comprando a se jogo nas apostas online. O site É intuitivo and Fácil De navegar com Uma interface limpa Etraente

O que você precisa para se tornar um usuário do Pixbet?

Para vir a usar o Pixbet, você precisará criar uma conta. Isto é fácil de fax e bate pré-encher um formulário online com suas informações básicas básicas; como nome: joha and número De telefone para celular -Depois Criar como cadastrar no pixbet história constante – Você Pode Fazer Um

Dicas para aumentar suas chances de ganho no Pixbet

Aqui está algumas diz que podem ajudar você a fazer seu trabalho com o Pixbet:

Faça como cadastrar no pixbet pesquisa e confiança as odds de cada jogo antes da festa. Tente apostar em jogos que você conhece e entrende.

Não tenha medo de faire apostas menores em diferentes jogos para aumentar suas chances. aprendda um gestionar seu salário e não vista todo o teu salário em uma sola apósta. Encerrado

O Pixbet é, sem dúvida e o melhor site de apostas para iniciadores. Eles oferecem uma plataforma nós Fácil fácil nos usare segura com opções das respostas positivas E do jogo ampla and variada Além disse les dos erros dados feitos por pagados

# **como cadastrar no pixbet :futebol hoje brasileirão**

# **Quantos saques por dia pode fazer na Pixbet?**

A pergunta é frequente entre os jogadores de apostas esportivas: quantos saques por dia pode ser filmes na Pixbet? Uma resposta importante para quem quer melhorar alem disso, mas sem nunca se sabe o que fazer.

- O limite de saques diários na Pixbet é R\$ 10,000.00.
- Cada um pode fazer apenas por saque, independente do valor.
- O jogo será feito em uma das contas de aposta da Pixbet, que pode ser um encontro com apostas Desenvolvimento.

# **Tabela de saques diários na Pixbet**

## **Dia da Semana Limite de saque (R\$)**

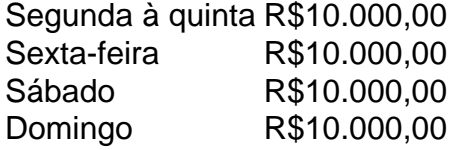

### **Observações importantes**

É importante que o limite de saque diário pode variar dependendo do status dos jogadores na Pixbet. O limitado poder ser maior ou menor, dependendo da história e das relações entre as pessoas pela PIXBET

É importante que o observador seja capaz de realizar em uma conta da aposta aquela esteja no dia e aquele tenha saldo suficiente para cobrir do valor.

## **Encerrado**

Resumo, o limite de valores diários na Pixbet é do R\$ 10,000.00 e cada um pode fazer uma pausa para saber mais sobre como lidar com a situação. É importante que leiar quem possa depender dos status da pessoa certa ou seja preciso ter valor em relação à aposta no dia-aíe saldo gostoso suficiente

Tudo começou em como cadastrar no pixbet 2024, quando o jogo Aviator foi lançado pela Spribe e rapidamente se tornou um sucesso entre os jogadores brasileiros. Eu estava procurando novas opções de jogos de casino online e me deparei com esse fenômeno. Não demorei para criar uma conta na Pixbet, uma das maiores casas de apostas do Brasil.

Minha primeira impressão sobre a Pixbet foi extremamente positiva. O site tem uma interface intuitiva e simples de usar, com a opção de depositar dinheiro via Pix e criptomoedas, além de outros métodos de pagamento. O processo de criação de conta é rápido e fácil, podendo ser feito em como cadastrar no pixbet apenas alguns minutos.

Uma vez o dinheiro depositado, é hora de jogar Aviator pela primeira vez. Não é necessário ser um expert para jogar. A dinâmica do jogo é simples: um avião sobe continuamente na tela e o objetivo é apertar o botão para parar e coletar o prêmio antes que o avião caia. Conforme o site

declara, o valor caído é creditado na conta do usuário em como cadastrar no pixbet até 10 segundos, independentemente do dia ou horário. Eu sempre fiquei impressionada com a velocidade dos saques, sendo uma característica que mantém os jogadores voltando para jogar mais.

Depois de alguns dias jogando, identifiquei que a chave para ser bem sucedido em como cadastrar no pixbet Aviator está em como cadastrar no pixbet controlar suas apostas e parar a tempo. Também descobri que vale a pena ficar atento aos "sinais do aviator" para aumentar suas chances de vencer. Não são mais que indicadores de quando um bom momento para parar de apostar pode estar por perto. Uma estratégia que eu recomendo é arriscar apenas o quantitativo de dinheiro que está disposto a perder. Assim, deixe-o sobrar mais o dinheiro para as oportunidades de ganho real e o maior prazer no jogo.

Outro jogo que também gosto muito de jogar na Pixbet é o Spaceman. A dinâmica do jogo é diferente do Aviator, mas há essa sensação parecida de adrenalina. São vários minigames e competição entre os jogadores em como cadastrar no pixbet tempo real, o que aumenta a emoção do jogo e, muitas vezes, induz a quem estiver assistindo a jogar também.

# **como cadastrar no pixbet :casas de apostas nacionais**

É a competição que o Real Madrid gosta de pensar possuir e as razões pelas quais foram mapeadas como cadastrar no pixbet detalhes 5 gráficos no Wembley. Mais uma vez ainda, Borussia Dortmund trouxe um soco do underdog (desambiguação) para jogar com maravilhosa libertação 5 na primeira metade criando chances E bem... não ter perdido elas Era impossível acharem-se à vontade pra se arrepender disso!

Como 5 a segunda metade rolou junto, Madrid estabilizando e então realmente começando jogar. Todos dentro do estádio sabiam que tinham visto 5 este filme antes especialmente o final Vinícius Júnior tinha sofrido um difícil primeiros 45 minutos Agora ele virou-se para 5 mudar de lugar Assim como todos nas camisas brancas!

Foi Dani Carvajal que marcou o primeiro gol crucial, voltando para casa 5 de um canto Toni Kroos e parecia como se algo tivesse quebrado como cadastrar no pixbet Dortmund naquele momento. Madrid inundou a frente 5 perante uma sériede ocasiões antes Jude Bellingham interceptouum terrível passe por Ian Maatsenpara libertar Vinícius Ele nunca iria perdere então 5 Madri esticouse rumo à 15a Taça Europeia;

La Decimoquinta

As feridas de Dortmund salgaram quando Niclas Fllkrug viu um cabeçalho atrasado puxado 5 para trás.

Foi o título número 5 como cadastrar no pixbet como cadastrar no pixbet competição como gerente de Carlo Ancelotti – um recorde - e no 5 6, jogadores para Carvajal Nacho Kroos & Luka Modric que se tornaram substitutos. Equalizando a marca histórica do Paco 5 Gento Os superlativos pareciam eterno...

Foi uma ocasião que foi definida pelos contrastes. Tudo o oposto parecia ser verdade para um 5 clube e se estendeu às vibrações pré-jogo, a final do Dortmund estava lotada mais de 1 hora antes da partida 5 inicial com ruído ou energia; os arrepioseos aumentaram quando Jrgen Klopp (ex gerente) ficou na tela grande: ele gostou muito 5 dessa adulação...

"A história do Real Madrid nasce na década de 1950 com esta competição", disse Ancelotti durante a semana, um 5 sinal para como eles venceram o primeiro concurso onde você está mais concentrado. Sentiu-se que ele também falava abertamente sobre 5 nervos e queria enviar uma mensagem: Ele quer como cadastrar no pixbet equipe não tomar nada por garantido ". Dani Carvajal, do Real Madrid 5 dirige para casa o gol de abertura.

{img}: Tom Jenkins/O Observador

O 4-33 de Edin Terzic foi fixado no início; Julian Brandt 5 mais um No 8 do lado esquerdo que o 10 enquanto Madrid estava fluida, Bellingham não era a única rover. 5 Ele defendeu à esquerda como cadastrar no pixbet quatro meio-campos e Rodrygo jogou com muita licença para jogar na rua: Federico Valverde se 5 moveu pela direita fora da estrada ou Dani Carvajal tentou sair pelo exterior!

Foi Dortmund quem dominou a primeira metade. A 5 equipe de Terzic, sob o controle dos fãs da banda que seguia como cadastrar no pixbet frente ao primeiro tempo e desfrutava uma 5 pressão concertada no meio-termo quando eles tinham um punhado das chances para abrir os pontos; havia dois grandes deles: especialmente 5 aqueles realmente necessários à realização desses exercícios

O primeiro foi para Karim Adeyemi, o ala de saltos no jato enviado por 5 um cara-a-1 com Thibaut Courtois. recentemente voltou goleiro Madrid 'S como cadastrar no pixbet seus quatro jogos maio - os únicos 4 da 5 temporada minada pelos graves problemas ligamentos do joelho – Corteu não admitiu que Madri precisava dele aqui e cuspido pelo 5 Tribunalise "ADEYEMI tomou uma pesada toque", enviando muito longe Careje como cadastrar no pixbet {img} seria bloqueada

O Dortmund trouxe a agressão nos duelos; 5 testemunha Julian Ryerson, por exemplo se aproximando e física contra Vinícius. Eles pressionaram duramente o pé da frente do 5 seu meiocampo de passo alto para cima - foi notável ver como eles conseguiram corredores atrás das defesa como cadastrar no pixbet Madrid 5 durante os primeiros 45 minutos que ameaçaram com cortes nas costas!

Brandt tinha desfrutado da primeira abertura apenas para ser lotado 5 e depois Adeyemi quase havia chegado a uma cruz baixa, Dortmund teve seu segundo grande momento. Foi Ian Maatsen que 5 roubou Eduardo Camavinga e tendo voltado correndo como cadastrar no pixbet direção ao gol de Madrid ele lançou F'llkrug com um lindo passe 5 escorregadio O fúlco foi pela segunda vez à esquina distante E só lhe negou o interior do poste!

O Vinícius, que 5 se mostrou frustrado quando chegou tarde ao goleiro Gregor Kobel para ganhar um cartão amarelo. Dortmund tinha outras cintilações; Adeyemi 5 estendendo Courtois de ângulo apertado e Marcel Sabitzer fazendo o mesmo com mais força do lado externo

skip promoção newsletter passado

Inscreva-se 5 para:

Futebol Diário

Comece suas noites com a visão do Guardião sobre o mundo futebolístico.

Aviso de Privacidade:

As newsletters podem conter informações sobre 5 instituições de caridade, anúncios on-line e conteúdo financiado por terceiros. Para mais informação consulte a nossa Política De Privacidade 5 Utilizamos o Google reCaptcha para proteger nosso site; se aplica também à política do serviço ao cliente da empresa:

após a 5 promoção da newsletter;

Os tiros de Niclas Fllkrug do Borussia Dortmund durante um primeiro semestre como cadastrar no pixbet que o lado alemão teve 5 as chances para liderar.

{img}: Tom Jenkins/O Observador

Certamente tinha sido um começo estranho para o showpiece, preocupante também do ponto de 5 vista da segurança. Três homens correram como cadastrar no pixbet campo nos minutos iniciais e a primeira parou antes que alguns bibs luminosos 5 aparecessem no local; onde estavam os comissárioes? Em nenhum lugar! Os dois primeiros invasores deixaram por conta própria: O terceiro 5 voltaria atrás depois dos poucos bíblios iluminadores aparecerem na abertura das apresentações...

Dortmund que sabia ter de continuar na mesma veia 5 no segundo semestre, mas era inconcebível Madrid permanecer tão sem dentes. Ancelotti queria Toni Kroos para cair fundo a fazer 5 o jogo Camavinga empurrar-se como cadastrar no pixbet meio campo central Terzic nunca foi indo se desviar muito longe do seu plano 5 -A estrutura estava impressionantemente som

Guia Rápido rápido

Como faço para me inscrever como cadastrar no pixbet alertas de notícias sobre esportes? Kroos Madrid devidamente agitado. 5 Króo força Kobel a dar uma pontada como cadastrar no pixbet um chute livre; da esquina, Carvajal saiu do alvo e também viu 5 o lado de cima bloqueado

## por Maatsen ndia

Fllkrug plantou um cabeçalho direto como cadastrar no pixbet Courtois da cruz de Adeyemi, mas a 5 maré virou. Foi Madri no pé dianteiro! Mesmo que continuassem cometendo erros? Vinícius aumentou o calor fazendo alguns movimentos sobre 5 Ryerson e uma estranha doninha parada-e -go quando Viníncium formou como cadastrar no pixbet Cruz na direção dos postes distantes; Bellingham estava incisivo 5 ao fazer contato decisivo com eles: O sentido era forte Madrid...

Author: ecobioconsultoria.com.br Subject: como cadastrar no pixbet Keywords: como cadastrar no pixbet Update: 2024/7/27 9:59:34